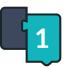

## Introduction to Ozobot Blockly 02: Sequences

**Activity Sheet** 

- (1) What is the definition of sequence in computer science?
- a | A small, shiny, round decoration usually sewn on costumes
- **b** | An ordered set of instructions
- c | A light that shines through a window at night keeping you awake
- d | A certain color of marker for drawing Color Codes
- 2 Circle 2 blocks you used in the lesson, then write the action the bot performs when programmed with each block

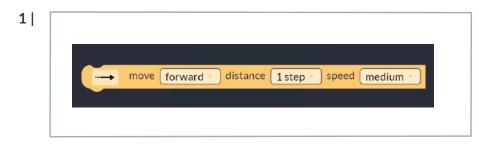

2|

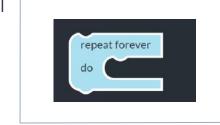

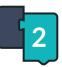

## Introduction to Ozobot Blockly 02: Sequences

Activity Sheet

| • —      |                                |                                                                 |
|----------|--------------------------------|-----------------------------------------------------------------|
| 3        | police car lights              |                                                                 |
| 4        |                                |                                                                 |
|          | wait <u>1 * second(s)</u>      |                                                                 |
| 3        | True or False? I can program C | zobot using OzoBlockly to move forward or backward. Circle one. |
| $\frown$ | a   True                       | b   False                                                       |
| (4)      | What block(s) would you add    | to make the LED on top turn green?                              |
| a        | turn top light off             | b<br>wait 1 second(s)                                           |
| c        | play happy T                   | c                                                               |